# **AmeriaBank vPOS 3.1**

# **API Protocol Description**

Introduction

[General principles of interactive protocol operation](#page-1-0) [General structure of the request and the response](#page-2-0)

[1. Function of getting unique payment](#page-2-1) ID: InitPayment

2. Function of getting payment information: GetPaymentDetails

3. Payment confirmation function: ConfirmPayment

4. Payment cancellation function: CancelPayment

[5. Function of partial refund of the sum: RefundPayment](#page-13-0)

[6. Function of getting information about all payments:](#page-15-0) GetTransactionList

[7. Function of getting information about problem transactions: GetProblemTransactions](#page-19-0)

[Binding transactions](#page-22-0) 

8. Function of making binding payment transactions: MakeBindingPayment

9. Function of receiving information about bindings: GetBindings

10. Bindings deactivation function: DeactivateBindings

11. Bindings activation function: ActivateBindings

Table [1. Codes and description of operations](#page-33-0) 

Table [2. Payment state](#page-38-0) values

# **Introduction**

This is a technical specification containing information required for connection and further use of AmeriaBank vPOS 3.1 payment system.

It is necessary to apply to Ameriabank to get connected to the system.

# <span id="page-1-0"></span>**General principles**

API interaction is performed via data exchange through Rest (except administration page: SOAP) protocol by the following addresses:

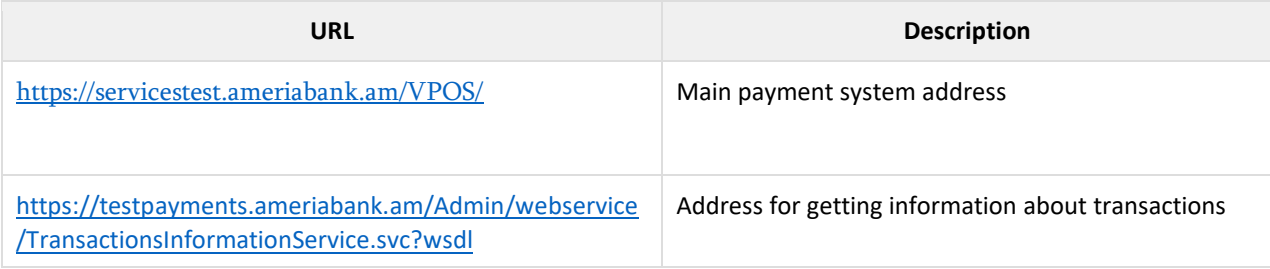

### **Workflow**

- 1. The Client connects to the merchant to create an order.
- 2. Once the order is confirmed by the client, merchant's system registers it in the payment gateway.
- 3. In response to registration request the payment gateway sends the unique ID of the order.
- 4. Merchant's system redirects to the payment form.
- 5. The Client fills in the received form and sends the data to the processing center server.
- 6. Processing center system checks whether the card is registered in 3DSecure (SecureCode) and redirects the client to ACS (Access Control Server).
- 7. Once the form in ACS is completed and the payment is made client's browser redirects to back URL (specified when registering the order by the merchant).
- 8. Client's browser sends a "payment results page" request to the merchant.
- 9. Based on order number Merchant's system sends an "order payment status" request to the payment gate.
- 10. Payment gate returns the payment status and other payment data.
- 11. Merchants system displays payment results page in the client's browser.

# <span id="page-2-0"></span>**General Structure of the Request and the Response**

### <span id="page-2-1"></span>**1. Function of generating unique payment ID:** https://servicestest.ameriabank.am/VPOS/api/VPOS/InitPayment

### **Request parameters** InitPaymentRequest

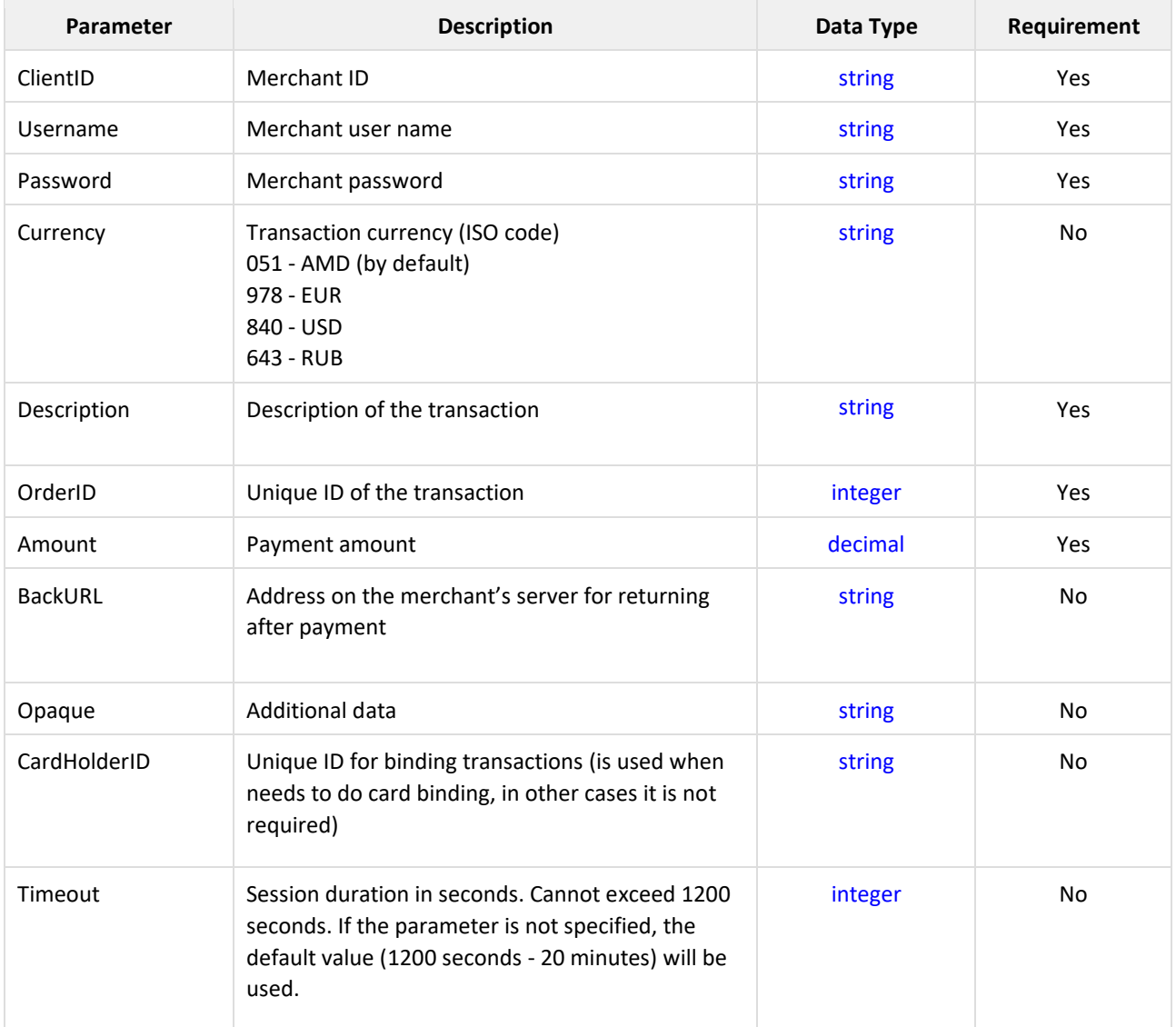

### **Request sample**

application/json

```
{
   "ClientID": "sample string 1",
   "Amount": 2.0,
   "OrderID": 3,
   "BackURL": "sample string 4",
   "Username": "sample string 5",
   "Password": "sample string 6",
   "Description": "sample string 7",
   "Currency": "sample string 8",
   "CardHolderID": "sample string 9",
   "Opaque ": "sample string 10",
   "Timeout": 110,
}
```
## application/xml

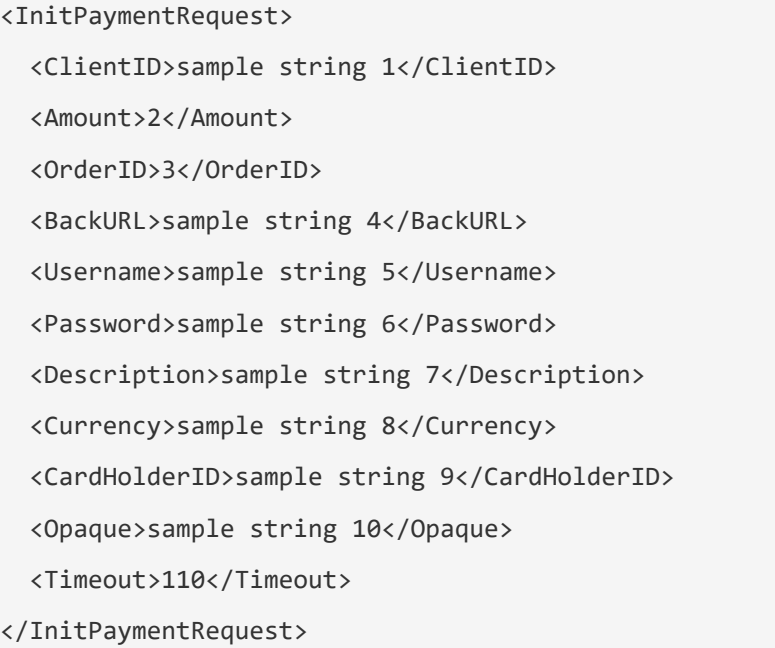

### **Response** [InitPaymentResponse](http://localhost:52470/Help/ResourceModel?modelName=MakePaymentResponse)

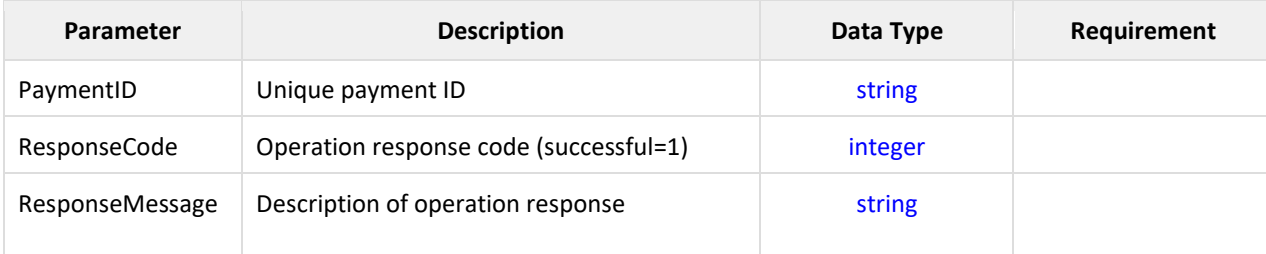

### **Response sample**

## application/json

```
{
   "PaymentID": "sample string 1",
   "ResponseCode": 2,
   "ResponseMessage": "sample string 3"
}
```
## application/xml

<InitPaymentResponse> <PaymentID>sample string 1</PaymentID> <ResponseCode>2</ResponseCode> <ResponseMessage>sample string 3</ResponseMessage> </InitPaymentResponse>

### *After this the merchant shall redirect the user to*:

## https://servicestest.ameriabank.am/VPOS/Payments/Pay?id=@id&lang=@lang

### **URL parameters**

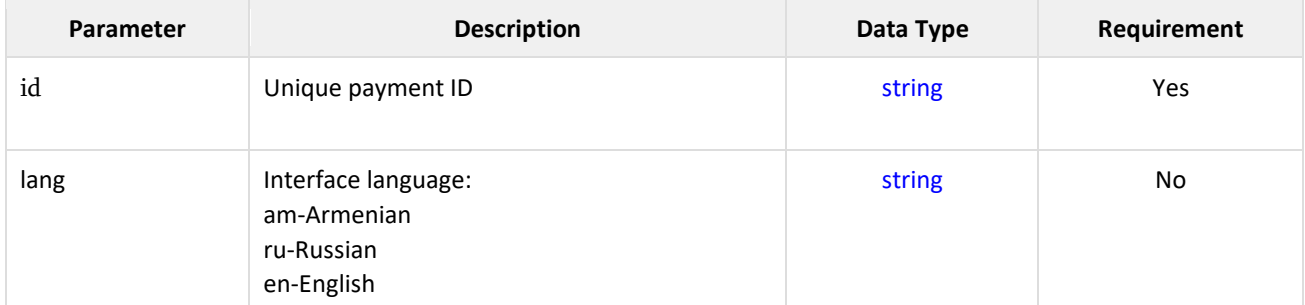

After making the payment, the system redirects to the merchant's server by backURL, by sending the following parameters.

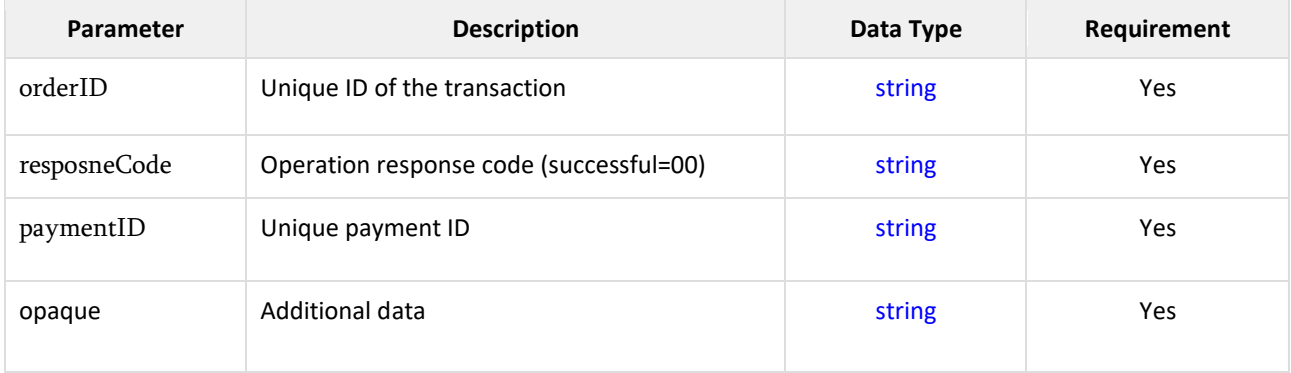

To complete the transaction it is necessary to send "GetPaymentDetails**"** request.

### **2. Function of getting payment information:**

https://servicestest.ameriabank.am/VPOS/api/VPOS/GetPaymentDetails

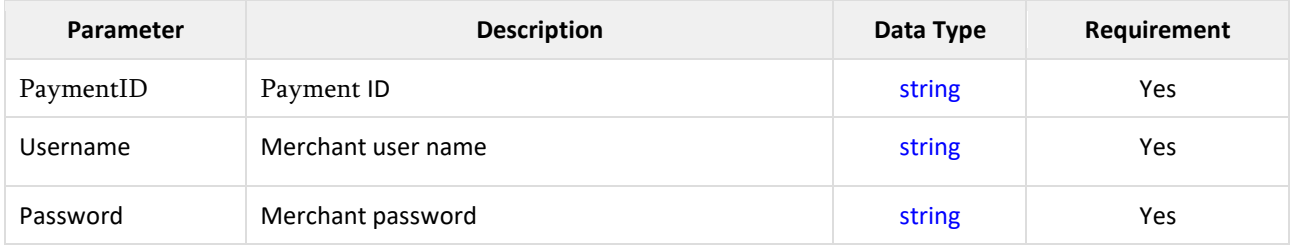

### **Request parameters** PaymentDetailsRequest

### **Request sample**

## Հարցման օրինակ

## application/json

```
{
   "PaymentID": "sample string 1",
   "Username": "sample string 2",
   "Password": "sample string 3"
}
```
## application/xml

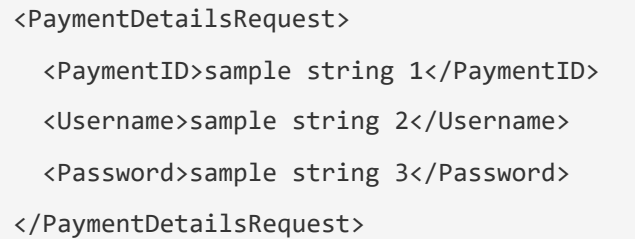

## **Response** PaymentDetailsResponse

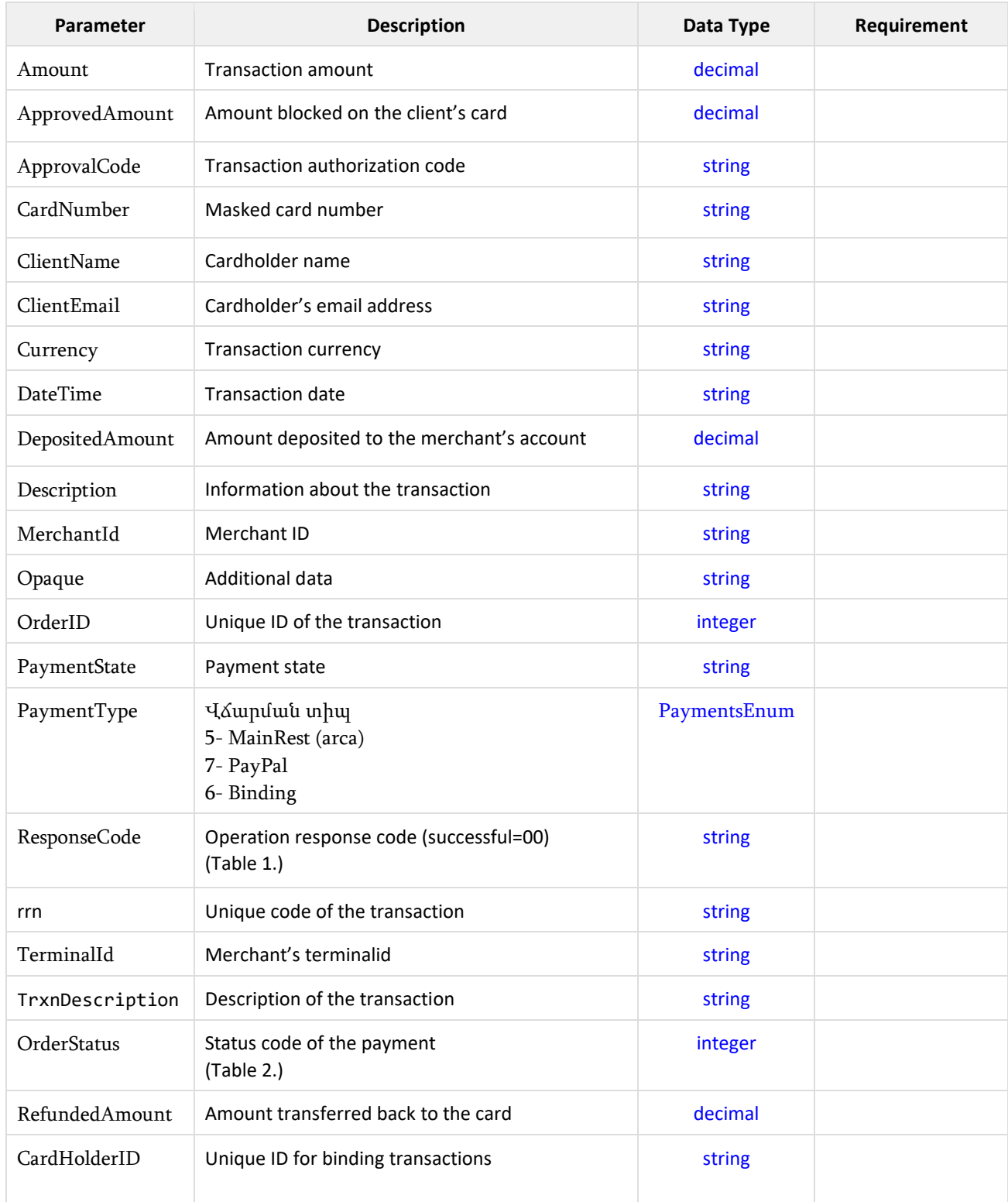

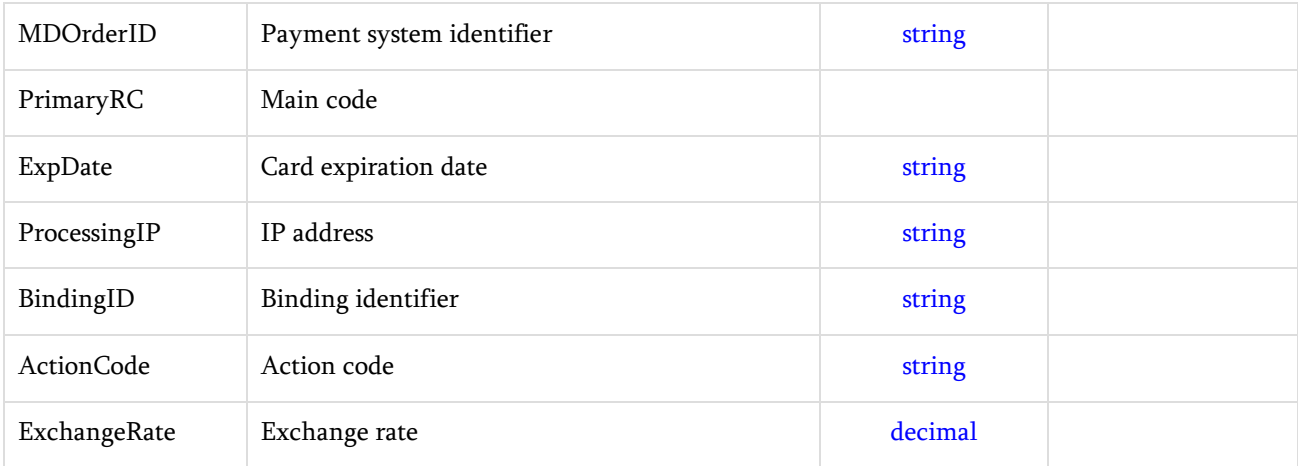

### **Response sample**

### application/json

### {

```
 "Amount": 1.0,
 "ApprovedAmount": 2.0,
 "ApprovalCode": "sample string 3",
 "CardNumber": "sample string 4",
 "ClientName": "sample string 5",
 "ClientEmail": "sample string 6",
 "Currency": "sample string 7",
 "DateTime": "sample string 8",
 "DepositedAmount": 9.0,
 "Description": "sample string 10",
 "MDOrderID": "sample string 11",
 "MerchantId": "sample string 12",
 "TerminalId": "sample string 13",
 "OrderID": "sample string 14",
 "PaymentState": "sample string 15",
"PaymentType": 0,
 "PrimaryRC": "sample string 16",
 "ResponseCode": "sample string 17",
 "ExpDate": "sample string 18",
 "ProcessingIP": "sample string 19",
```

```
 "OrderStatus": "sample string 20",
 "CardHolderID": "sample string 21",
 "BindingID": "sample string 22",
 "RefundedAmount": 23.0,
 "Opaque": "sample string 24",
 "TrxnDescription": "sample string 25",
 "rrn": "sample string 26",
 "ActionCode": "sample string 27",
 "ExchangeRate": 28.0
```
}

## application/xml

<PaymentDetailsResponse> <Amount>1</Amount> <ApprovedAmount>2</ApprovedAmount> <ApprovalCode>sample string 3</ApprovalCode> <CardNumber>sample string 4</CardNumber> <ClientName>sample string 5</ClientName> <ClientEmail>sample string 6</ClientEmail> <Currency>sample string 7</Currency> <DateTime>sample string 8</DateTime> <DepositedAmount>9</DepositedAmount> <Description>sample string 10</Description> <MDOrderID>sample string 11</MDOrderID> <MerchantId>sample string 12</MerchantId> <TerminalId>sample string 13</TerminalId> <OrderID>sample string 14</OrderID> <PaymentState>sample string 15</PaymentState> <PaymentType>None</PaymentType> <PrimaryRC>sample string 16</PrimaryRC> <ResponseCode>sample string 17</ResponseCode> <ExpDate>sample string 18</ExpDate> <ProcessingIP>sample string 19</ProcessingIP>

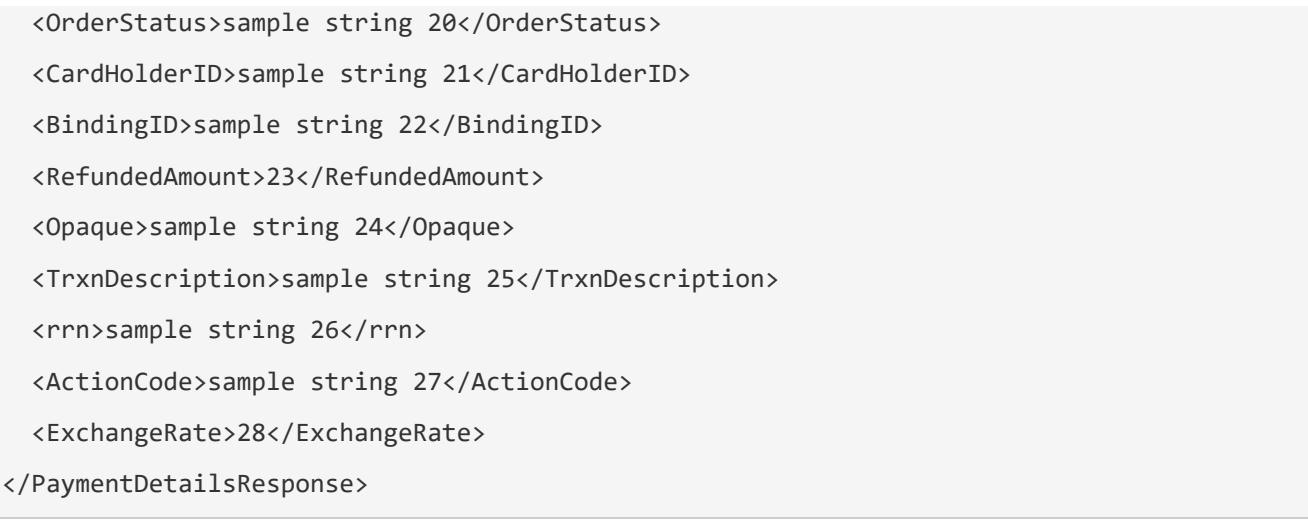

### **3. Payment confirmation function:** https://servicestest.ameriabank.am/VPOS/api/VPOS/ConfirmPayment

### **Request parameters** ConfirmPaymentRequest

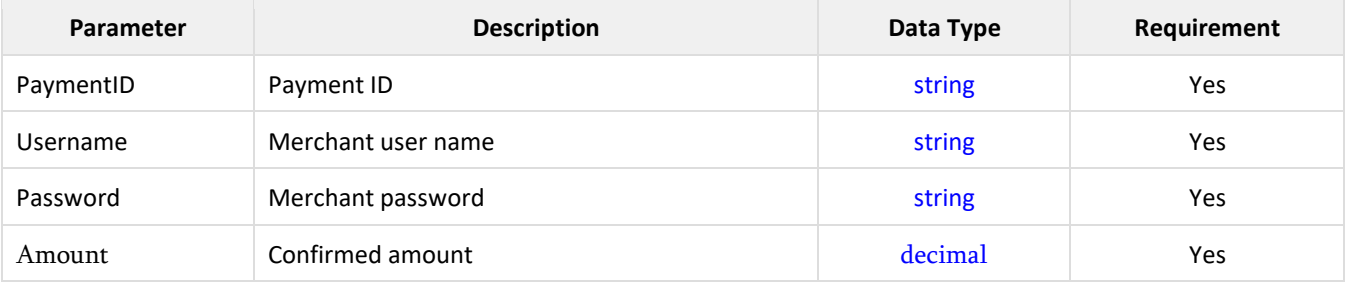

### **Request sample**

## application/json

```
{
   "PaymentID": "sample string 1",
   "Username": "sample string 2",
  "Password": "sample string 3",
   "Amount": 10
}
```
### application/xm

<ConfirmRequest>

<PaymentID>sample string 1</PaymentID>

<Username>sample string 2</Username>

<Password>sample string 3</Password>

</ConfirmRequest>

#### **Response** ConfirmPaymentResponse

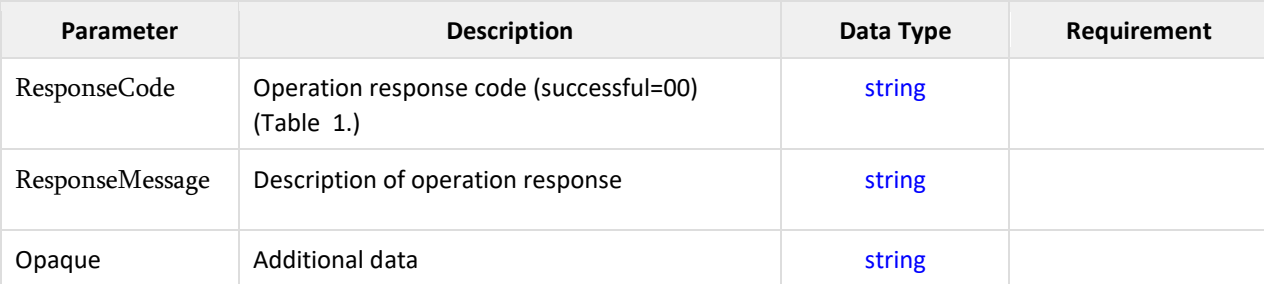

### **Response sample**

application/json

```
{
   "ResponseCode": "sample string 1",
   "ResponseMessage": "sample string 2",
   "Opaque": "sample string 3"
}
```
## application/xml

<ConfirmResponse>

<ResponseCode>sample string 1</ResponseCode>

<ResponseMessage>sample string 2</ResponseMessage>

<Opaque>sample string 3</Opaque>

</ConfirmResponse>

#### **4. Payment cancellation function:**

https://servicestest.ameriabank.am/VPOS/api/VPOS/CancelPayment

### **Attention: this function is available within 72 hours starting from payment initialization**

### **Request parameters** CancelPaymentRequest

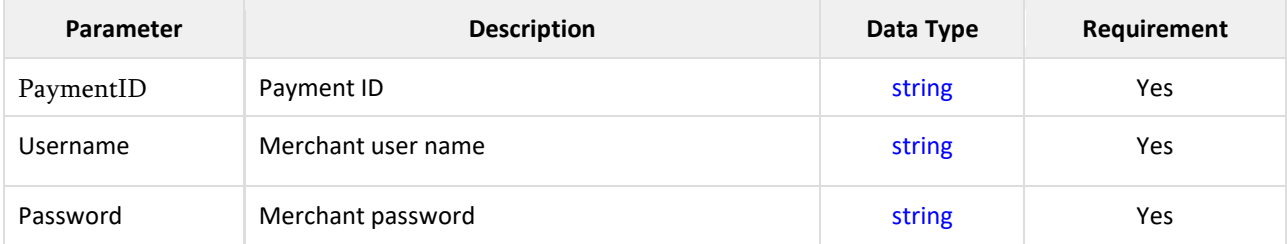

### **Request sample**

## application/json

```
{
   "PaymentID": "sample string 1",
   "Username": "sample string 2",
   "Password": "sample string 3"
}
```
## application/xml

<CancelPaymentRequest> <PaymentID>sample string 1</PaymentID> <Username>sample string 2</Username> <Password>sample string 3</Password> </CancelPaymentRequest>

### **Response** CancelPaymentResponse

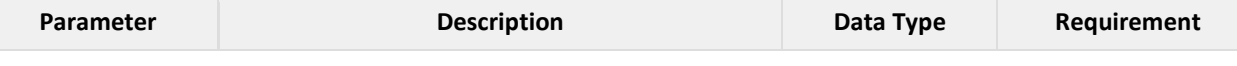

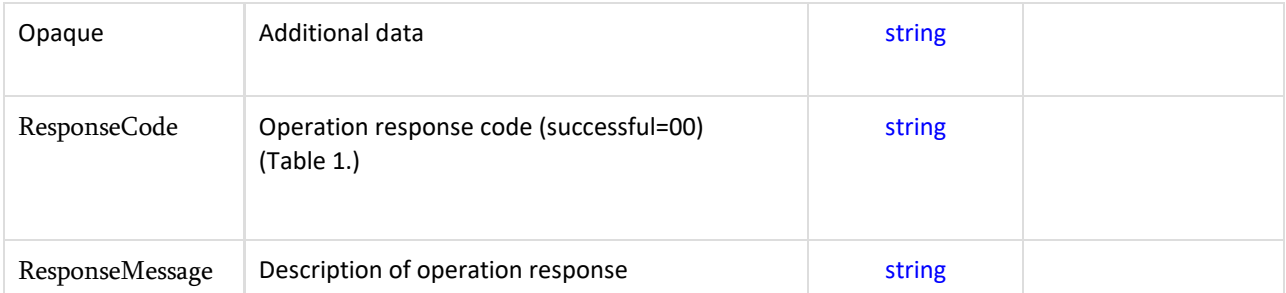

### **Response sample**

### application/json

{

}

```
 "ResponseCode": "sample string 1",
 "ResponseMessage": "sample string 2",
 "Opaque": "sample string 3"
```
## application/xml

<CancelPaymentResponse> <ResponseCode>sample string 1</ResponseCode> <ResponseMessage>sample string 2</ResponseMessage> <Opaque>sample string 3</Opaque> </CancelPaymentResponse>

Payments may be:

- **single-stage:** when the payment amount is immediately withdrawn from the buyer's account
- **two-stage**: when the payment amount is first blocked on the buyer's account and then at the second stage is withdrawn from the account

In case of two-stage payment, it is necessary to send "Confirmation" request for performing the second stage and withdrawing the amount from the buyer's (cardholder's) account. To cancel the payment and to return the amount back to the buyer's (cardholder's) account it is necessary to send "CancelPayment" request.

### <span id="page-13-0"></span>**5. Partial refund function:**

https://servicestest.ameriabank.am/VPOS/api/VPOS/RefundPayment

### **Request parameters** RefundPaymentRequest

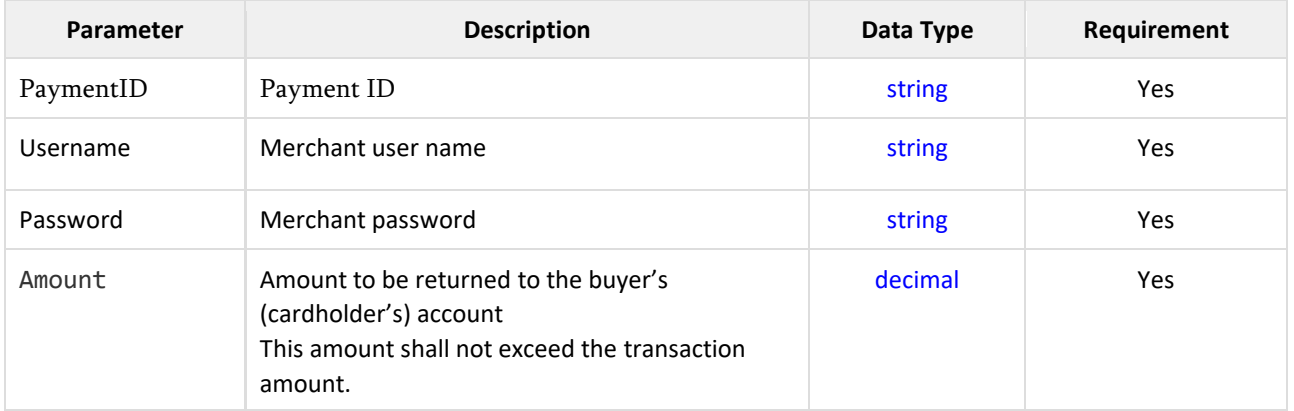

### **Request sample**

## application/json

```
{
   "PaymentID": "sample string 1",
   "Username": "sample string 2",
   "Password": "sample string 3",
   "Amount": 4.0
}
```
## application/xm

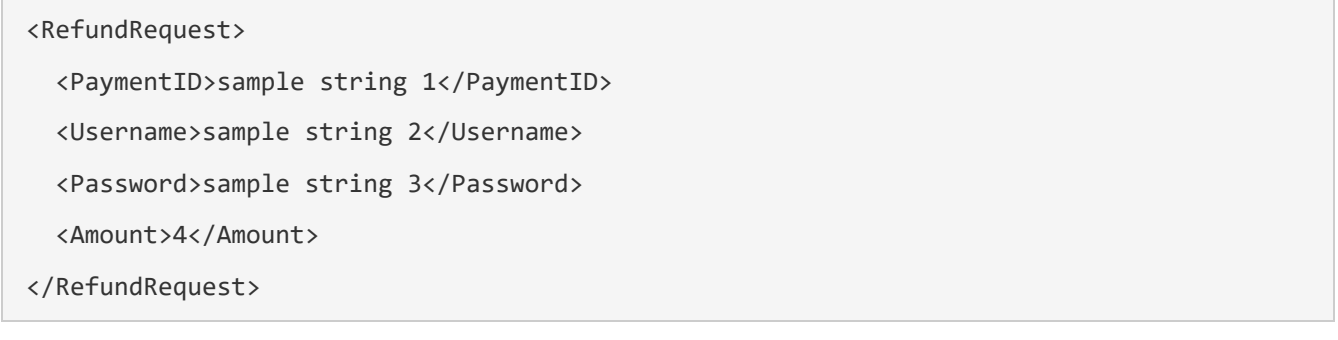

### **Response** RefundPaymentResponse

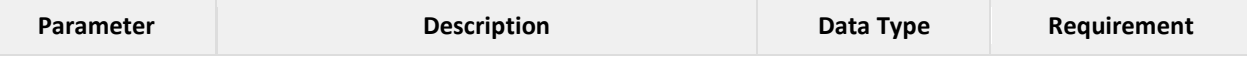

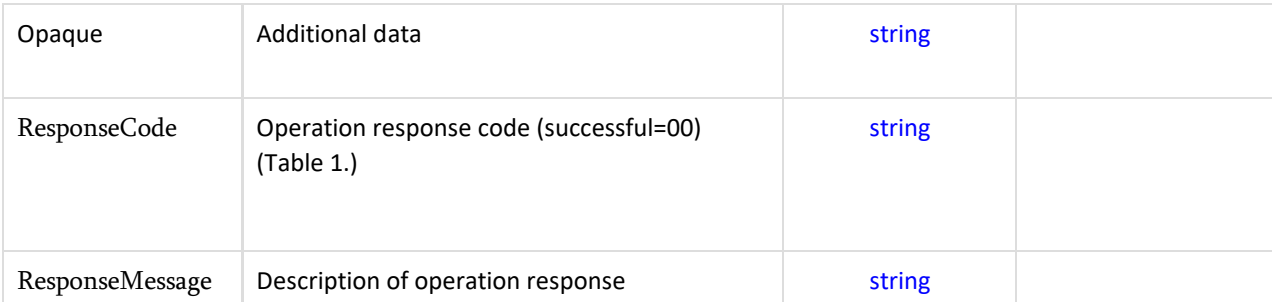

### **Response sample**

## application/json

```
{
   "ResponseCode": "sample string 1",
   "ResponseMessage": "sample string 2",
   "Opaque": "sample string 3"
}
```
## application/xml

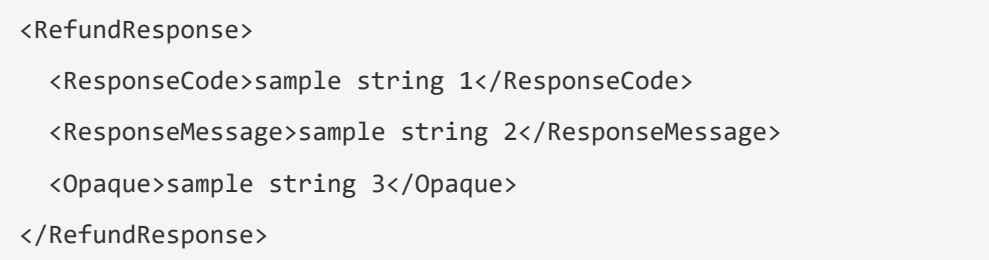

## <span id="page-15-0"></span>**6. Function of getting information about all payments:** GetTransactionList

### **Request parameters** TransactionClient

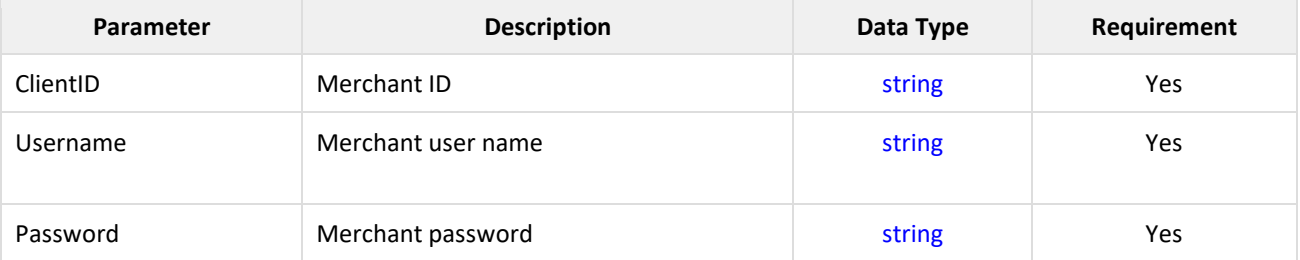

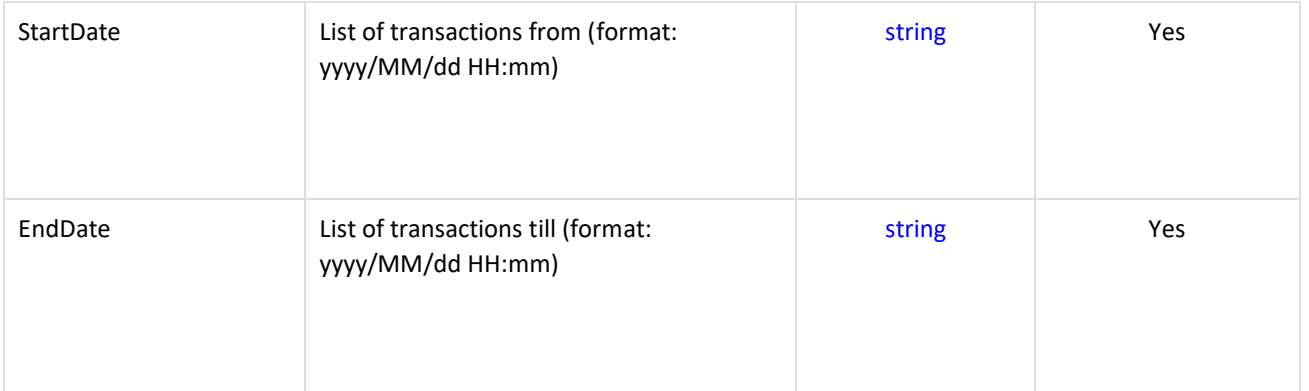

### **Request sample**

<s:Envelope xmlns:s="http://schemas.xmlsoap.org/soap/envelope/">

<s:Header>

<Action s:mustUnderstand="1"

xmlns="http://schemas.microsoft.com/ws/2005/05/addressing/none">http://payments.ameriabank.am/ITransaction sInformationService/ITransactionsInformationService/GetTransactionList</Action>

</s:Header>

<s:Body>

<GetTransactionList xmlns="http://payments.ameriabank.am/ITransactionsInformationService">

 <transclient xmlns:d4p1="payments.ameriabank.am/TransactionClient" xmlns:i="http://www.w3.org/2001/XMLSchema-instance">

<d4p1:ClientID>83D64FD0-594E-456F-BAF9-3E3135E37639</d4p1:ClientID>

<d4p1:EndDate>2015/05/01 14:30</d4p1:EndDate>

<d4p1:Password>lazY2k</d4p1:Password>

<d4p1:StartDate>2015/05/01 14:18</d4p1:StartDate>

<d4p1:Username>3d19541048</d4p1:Username>

</transclient>

</GetTransactionList>

</s:Body>

</s:Envelope>

**Response** TransactionFields

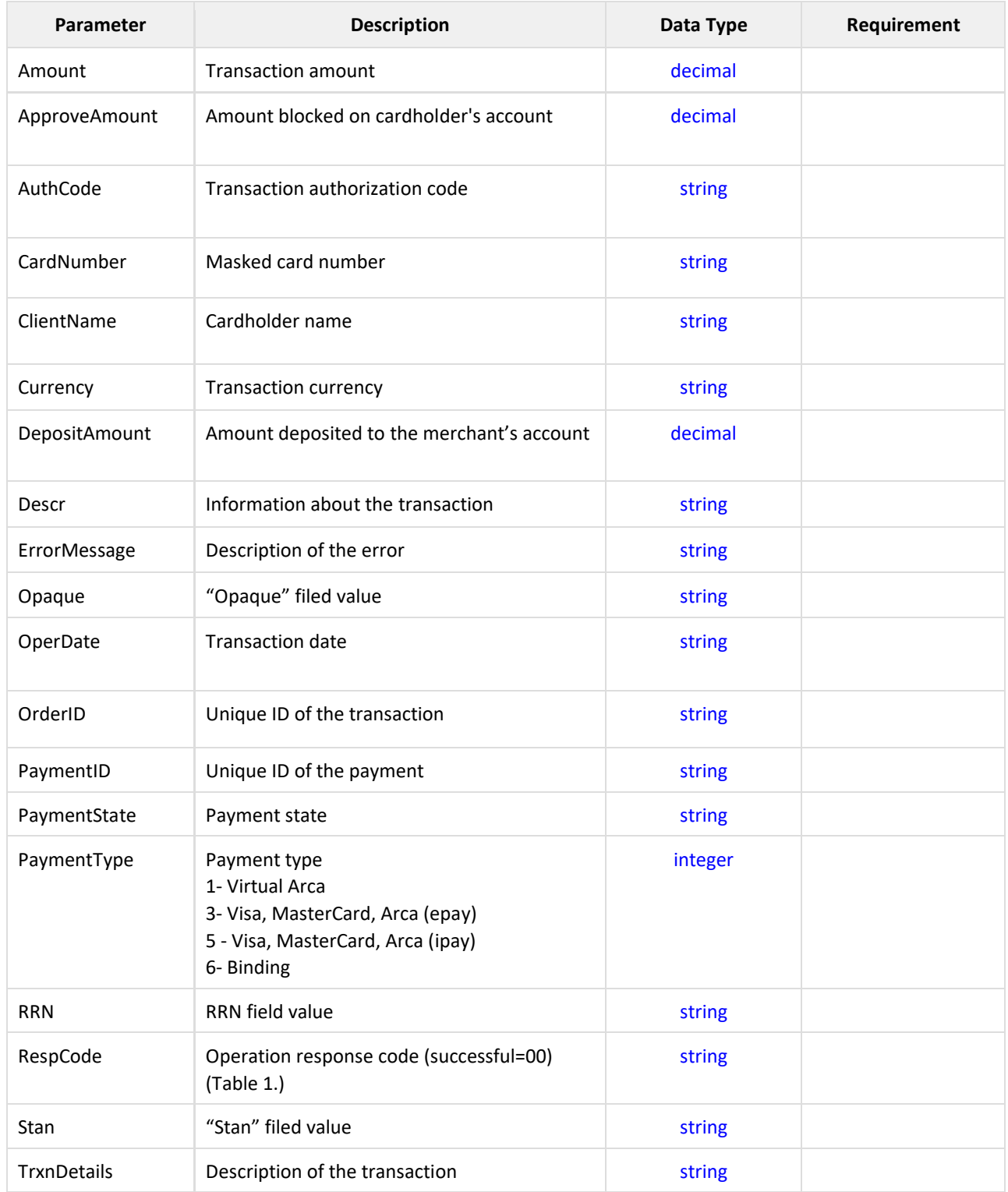

**Response sample**

<s:Envelope xmlns:s="http://schemas.xmlsoap.org/soap/envelope/">

<s:Header />

<s:Body>

<GetTransactionListResponse xmlns="http://payments.ameriabank.am/ITransactionsInformationService">

 <GetTransactionListResult xmlns:a="payments.ameriabank.am/TransactionFields" xmlns:i="http://www.w3.org/2001/XMLSchema-instance">

<a:PaymentFields>

<a:Amount>5.00</a:Amount>

<a:ApproveAmount>5.00</a:ApproveAmount>

<a:AuthCode>422841</a:AuthCode>

<a:CardNumber>408306\*\*3143</a:CardNumber>

<a:ClientName>orange.com</a:ClientName>

<a:Currency>051</a:Currency>

<a:DepositAmount>0.00</a:DepositAmount>

<a:Descr i:nil="true" />

<a:ErrorMessage i:nil="true" />

<a:Opaque>Test</a:Opaque>

<a:OperDate>Wed Mar 18 00:53:25 AMT 2</a:OperDate>

<a:OrderID>58554654</a:OrderID>

<a:PaymentID>b3201a82-dc65-430c-9c46-d1bf294c5770</a:PaymentID>

<a:PaymentState>4</a:PaymentState>

<a:PaymentType>3</a:PaymentType>

<a:RRN>-118-94-50-53117-22-374393121252118-118106-36\_p1</a:RRN>

<a:RespCode>00 : Payment Successfully Completed</a:RespCode>

 $\alpha$ :Stan />

<a:TrxnDetails>This is orderid=58554654</a:TrxnDetails>

</a:PaymentFields>

</GetTransactionListResult>

</GetTransactionListResponse>

</s:Body>

</s:Envelope>

## <span id="page-19-0"></span>**7. Function of getting information about problem transactions:** GetProblemTransactions

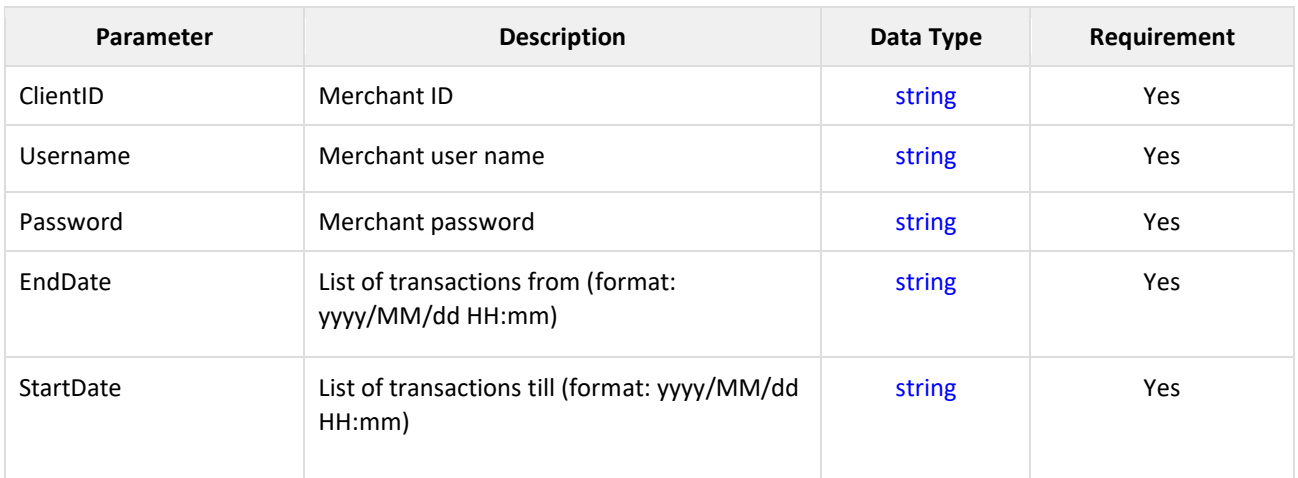

### **Request parameters** TransactionClient

#### **Request sample**

<s:Envelope xmlns:s="http://schemas.xmlsoap.org/soap/envelope/">

<s:Header>

<Action s:mustUnderstand="1"

xmlns="http://schemas.microsoft.com/ws/2005/05/addressing/none">http://payments.ameriabank.am/ITransactions InformationService/ITransactionsInformationService/GetProblemTransactions</Action>

</s:Header>

<s:Body>

<GetProblemTransactions xmlns="http://payments.ameriabank.am/ITransactionsInformationService">

```
 <transclient xmlns:d4p1="payments.ameriabank.am/TransactionClient" 
xmlns:i="http://www.w3.org/2001/XMLSchema-instance">
```
<d4p1:ClientID>83D64FD0-594E-456F-BAF9-3E3135E37639</d4p1:ClientID>

<d4p1:EndDate>2015/05/01 14:30</d4p1:EndDate>

<d4p1:Password>lazY2k</d4p1:Password>

<d4p1:StartDate>2015/05/01 14:18</d4p1:StartDate>

<d4p1:Username>3d19541048</d4p1:Username>

</transclient>

</GetProblemTransactions>

</s:Body>

</s:Envelope>

### **Response** ProblemTransactions

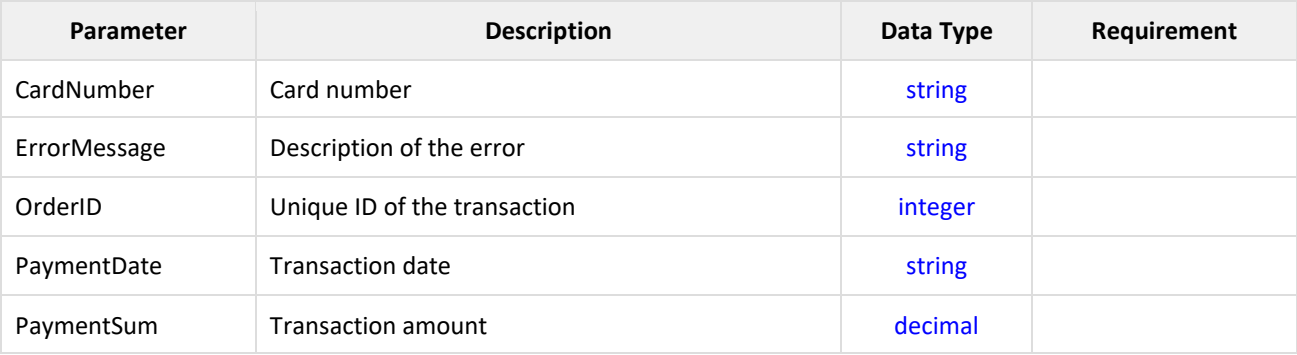

#### **Response sample**

<s:Envelope xmlns:s="http://schemas.xmlsoap.org/soap/envelope/">

<s:Header>

<Action s:mustUnderstand="1"

xmlns="http://schemas.microsoft.com/ws/2005/05/addressing/none">http://payments.ameriabank.am/ITransactionsInfor mationService/ITransactionsInformationService/GetProblemTransactions</Action>

</s:Header>

<s:Body>

<GetProblemTransactions xmlns="http://payments.ameriabank.am/ITransactionsInformationService">

<transclient xmlns:d4p1="payments.ameriabank.am/TransactionClient"

xmlns:i="http://www.w3.org/2001/XMLSchema-instance">

<d4p1:ClientID>83D64FD0-594E-456F-BAF9-3E3135E37639</d4p1:ClientID>

 $<$ d4p1:EndDate>2015/05/01 14:30</d4p1:EndDate>

<d4p1:Password>lazY2k</d4p1:Password>

 $\verb|<|d4p1:StartDate|>2015/05/01$ 14:18</d4p1:StartDate>

<d4p1:Username>3d19541048</d4p1:Username>

</transclient>

</GetProblemTransactions>

</s:Body>

</s:Envelope>

# <span id="page-22-0"></span>**Binding Transactions**

Binding transactions enable the merchant to process the buyer's recurrent payments without entering the payment card data each time. The user who has once entered card data and made a successful payment can make further payments without entering payment card details.

To bind the buyer's card the merchant each time has to send unique CardHolderID as described above.

### **8. Function of making binding transactions:**

https://servicestest.ameriabank.am/VPOS/api/VPOS/MakeBindingPayment

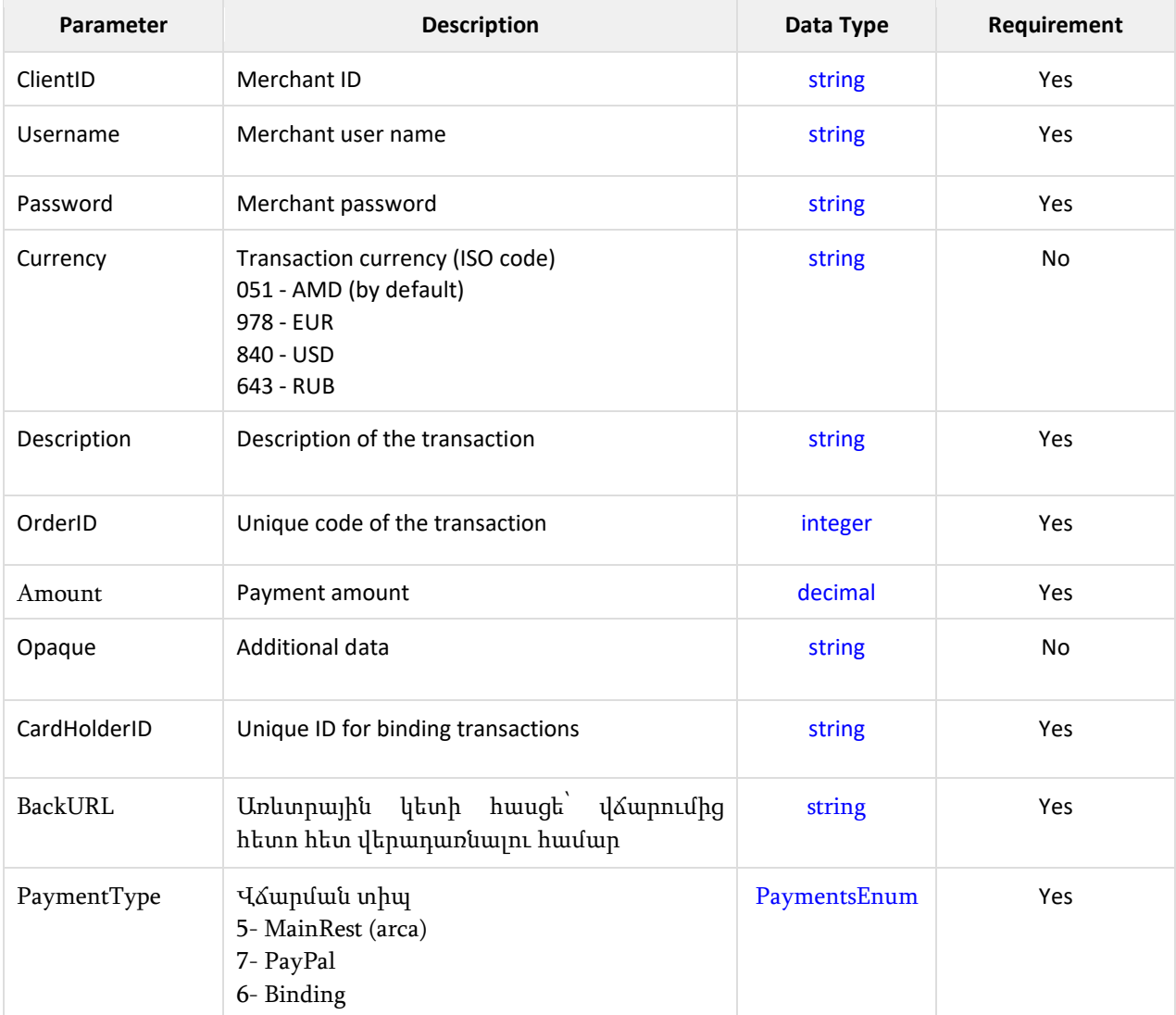

### **Request parameters** MakeBindingPaymentRequest

#### **Request sample**

{

}

## application/json

```
 "ClientID": "sample string 1",
 "Username": "sample string 2",
 "Password": "sample string 3",
 "CardHolderID": "sample string 4",
 "Amount": 5.0,
 "OrderID": 6,
 "BackURL": "sample string 7",
"PaymentType": 0,
 "Description": "sample string 8",
 "Currency": "sample string 9",
 "Opaque": "sample string 10"
```
### application/xml

```
<MakeBindingPaymentRequest>
  <ClientID>sample string 1</ClientID>
  <Username>sample string 2</Username>
  <Password>sample string 3</Password>
  <CardHolderID>sample string 4</CardHolderID>
  <Amount>5</Amount>
  <OrderID>6</OrderID>
  <BackURL>sample string 7</BackURL>
  <PaymentType>None</PaymentType>
  <Description>sample string 8</Description>
  <Currency>sample string 9</Currency>
  <Opaque>sample string 10</Opaque>
</MakeBindingPaymentRequest>
```
## **Response** MakeBindingPaymentResponse

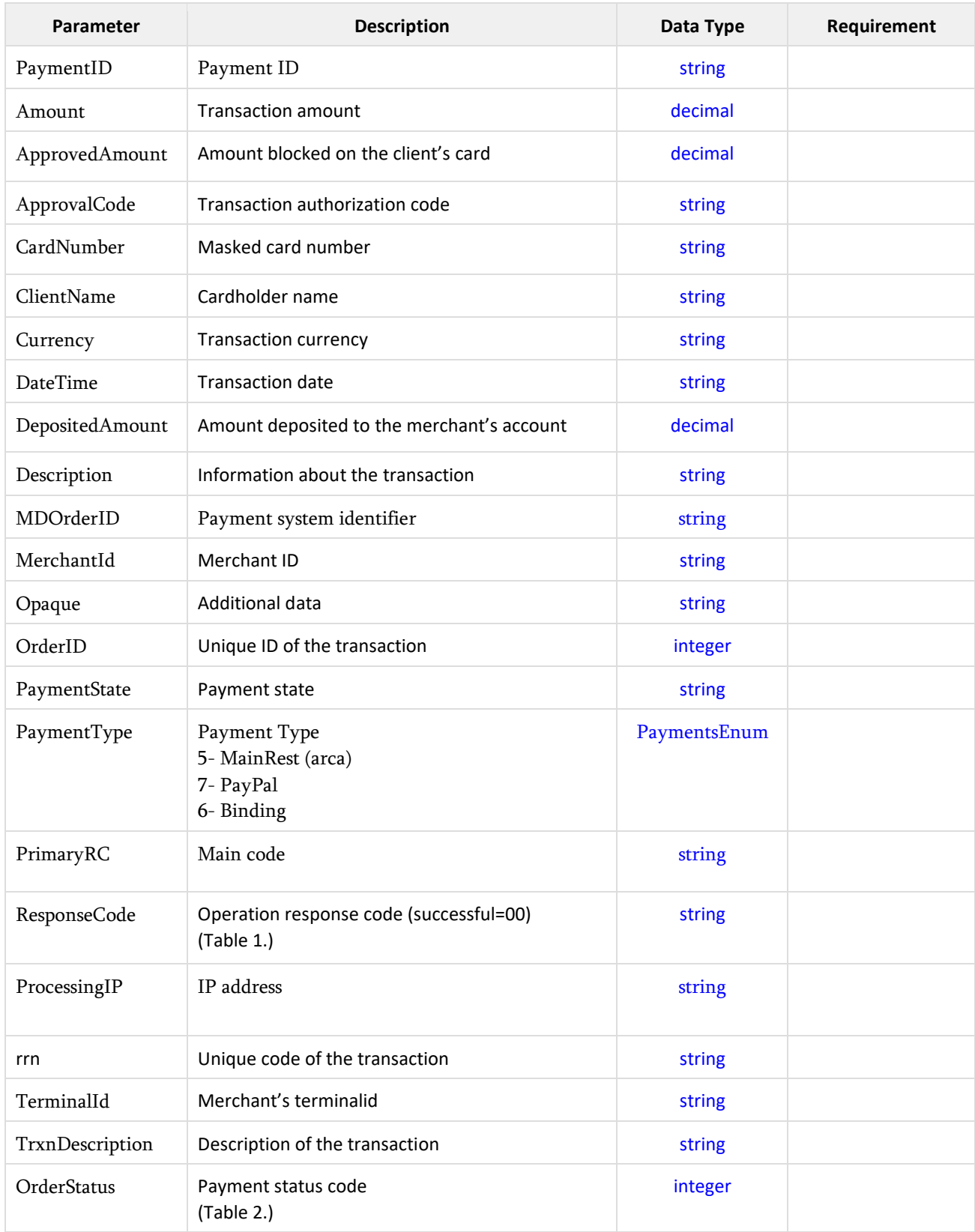

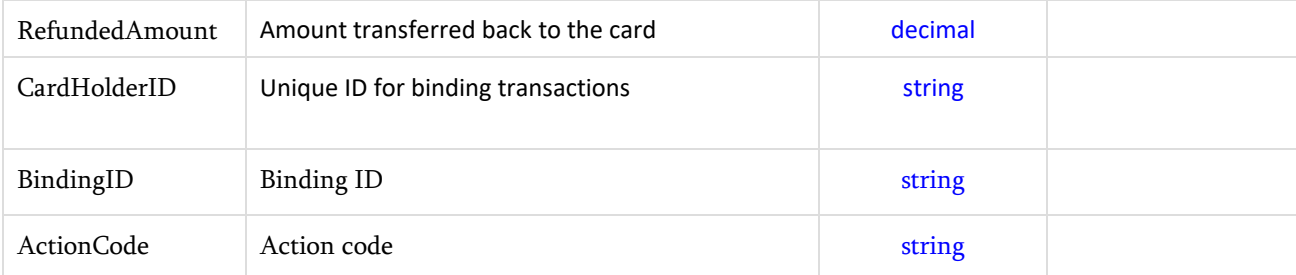

### **Response sample**

## application/json

### {

```
 "PaymentID": "sample string 0",
 "ResponseCode": "sample string 1",
 "Amount": 2.0,
 "ApprovedAmount": 3.0,
 "ApprovalCode": "sample string 4",
 "CardNumber": "sample string 5",
 "ClientName": "sample string 6",
 "Currency": "sample string 7",
 "DateTime": "sample string 8",
 "DepositedAmount": 9.0,
 "Description": "sample string 10",
 "MDOrderID": "sample string 11",
 "MerchantId": "sample string 12",
 "TerminalId": "sample string 13",
 "OrderID": "sample string 14",
 "PaymentState": "sample string 15",
"PaymentType": 0,
 "PrimaryRC": "sample string 16",
 "ExpDate": "sample string 17",
 "ProcessingIP": "sample string 18",
 "OrderStatus": "sample string 19",
 "CardHolderID": "sample string 20",
 "BindingID": "sample string 21",
```

```
 "RefundedAmount": 22.0,
 "Opaque": "sample string 23",
 "TrxnDescription": "sample string 24",
 "rrn": "sample string 25",
 "ActionCode": "sample string 26"
```
## application/xml

}

<MakeBindingPaymentResponse> <PaymentID>sample string 0</PaymentID> <ResponseCode>sample string 1</ResponseCode> <Amount>2</Amount> <ApprovedAmount>3</ApprovedAmount> <ApprovalCode>sample string 4</ApprovalCode> <CardNumber>sample string 5</CardNumber> <ClientName>sample string 6</ClientName> <Currency>sample string 7</Currency> <DateTime>sample string 8</DateTime> <DepositedAmount>9</DepositedAmount> <Description>sample string 10</Description> <MDOrderID>sample string 11</MDOrderID> <MerchantId>sample string 12</MerchantId> <TerminalId>sample string 13</TerminalId> <OrderID>sample string 14</OrderID> <PaymentState>sample string 15</PaymentState> <PaymentType>None</PaymentType> <PrimaryRC>sample string 16</PrimaryRC> <ExpDate>sample string 17</ExpDate> <ProcessingIP>sample string 18</ProcessingIP> <OrderStatus>sample string 19</OrderStatus> <CardHolderID>sample string 20</CardHolderID> <BindingID>sample string 21</BindingID>

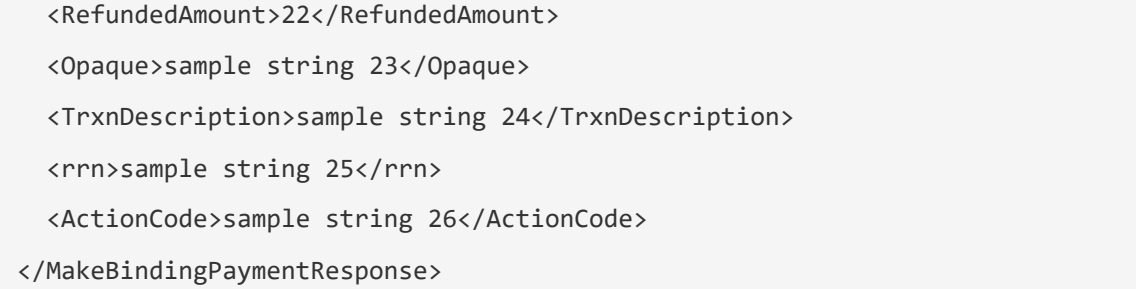

### **9. Function of getting information about bindings:**

https://servicestest.ameriabank.am/VPOS/api/VPOS/GetBindings

### **Request parameters** GetBindingsRequest

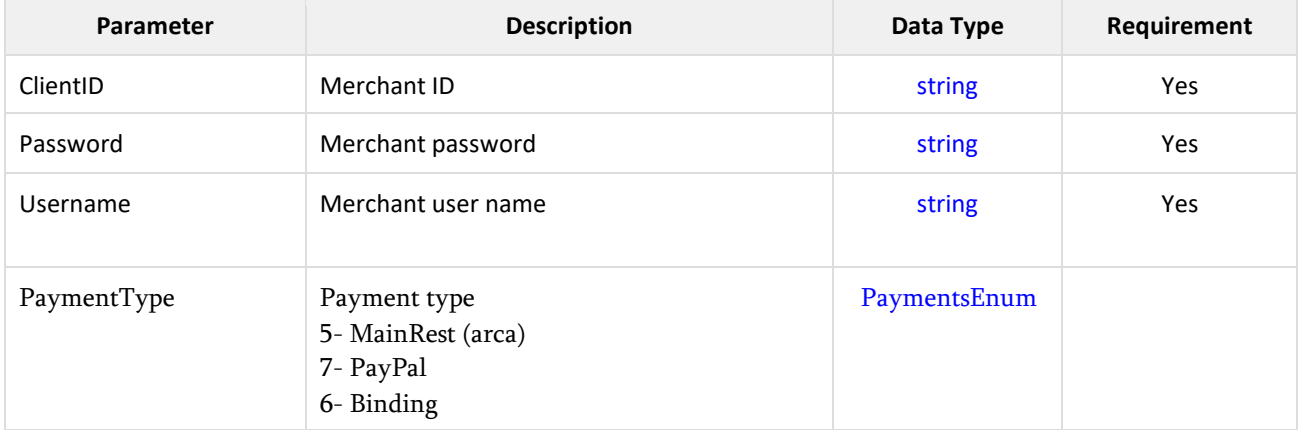

### **Request sample**

## application/json

```
{
   "ClientID": "sample string 1",
   "Username": "sample string 2",
   "Password": "sample string 3",
   "PaymentType": 0
}
```
## application/xml

```
<GetBindingsRequest>
```
- <ClientID>sample string 1</ClientID>
- <Username>sample string 2</Username>
- <Password>sample string 3</Password>
- <PaymentType>None</PaymentType>
- </GetBindingsRequest>

### **Response** GetBindingsResponse

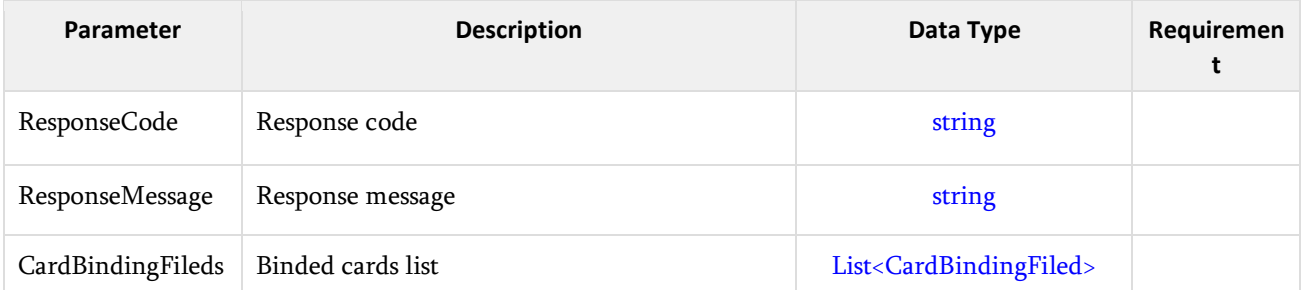

### CardBindingFiled

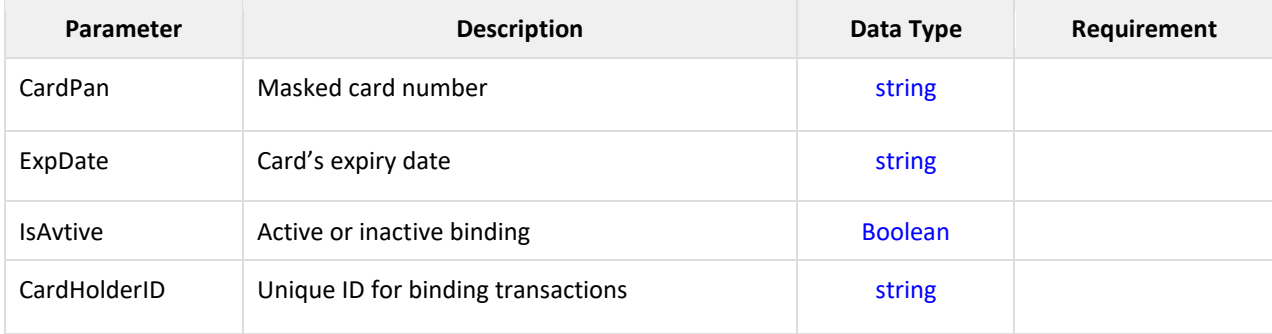

#### **Response sample**

## application/json

```
{
   "ResponseCode": "sample string 1",
   "ResponseMessage": "sample string 2",
   "CardBindingFileds": [
     {
       "CardHolderID": "sample string 1",
       "CardPan": "sample string 2",
       "ExpDate": "sample string 3",
       "IsAvtive": true
     },
     {
       "CardHolderID": "sample string 1",
       "CardPan": "sample string 2",
       "ExpDate": "sample string 3",
       "IsAvtive": true
     }
   ]
}
```
## application/xml

<GetBindingsResponse> <ResponseCode>sample string 1</ResponseCode> <ResponseMessage>sample string 2</ResponseMessage> <CardBindingFileds> <CardBindingFiled> <CardHolderID>sample string 1</CardHolderID> <CardPan>sample string 2</CardPan> <ExpDate>sample string 3</ExpDate>

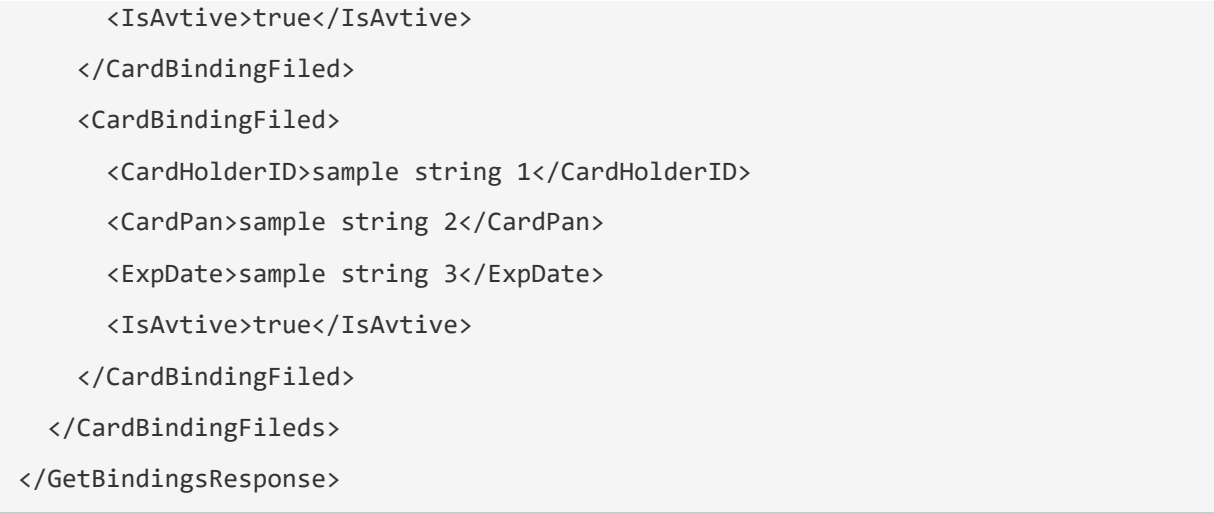

### **10. Binding deactivation function:**

https://servicestest.ameriabank.am/VPOS/api/VPOS/DeactivateBinding

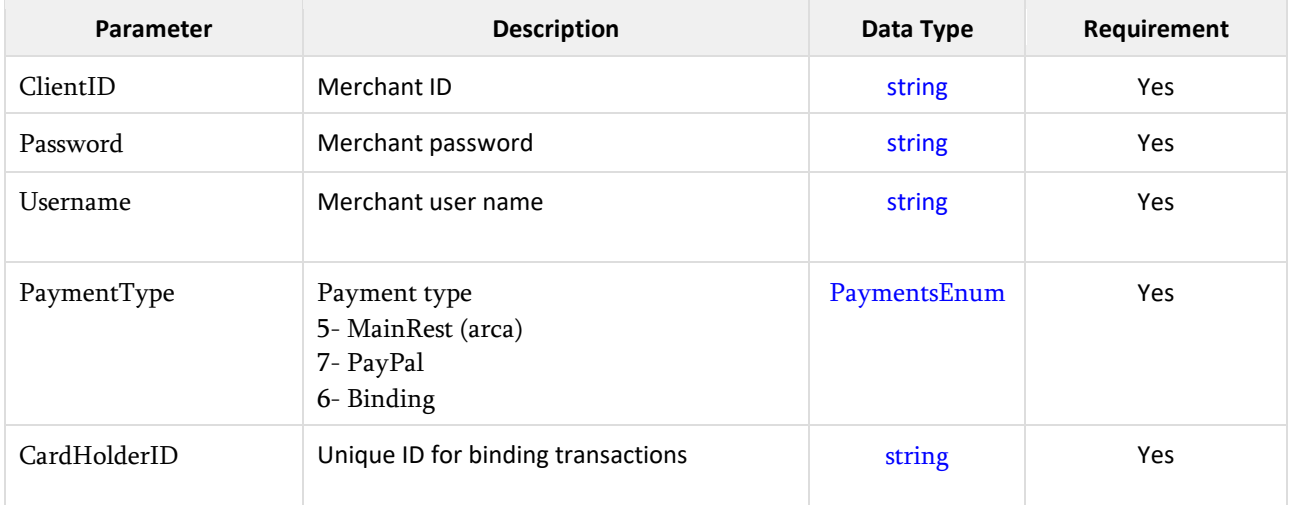

### **Request parameters** DeactivateBindingRequest

### **Request sample**

application/json

```
{
  "ClientID": "sample string 1",
  "Username": "sample string 2",
  "Password": "sample string 3",
```

```
 "CardHolderID": "sample string 4",
   "PaymentType": 0
}
```
application/xml

<DeactivateBindingRequest> <ClientID>sample string 1</ClientID> <Username>sample string 2</Username> <Password>sample string 3</Password> <CardHolderID>sample string 4</CardHolderID> <PaymentType>None</PaymentType> </DeactivateBindingRequest>

### **Response** DeactivateBindingResponse

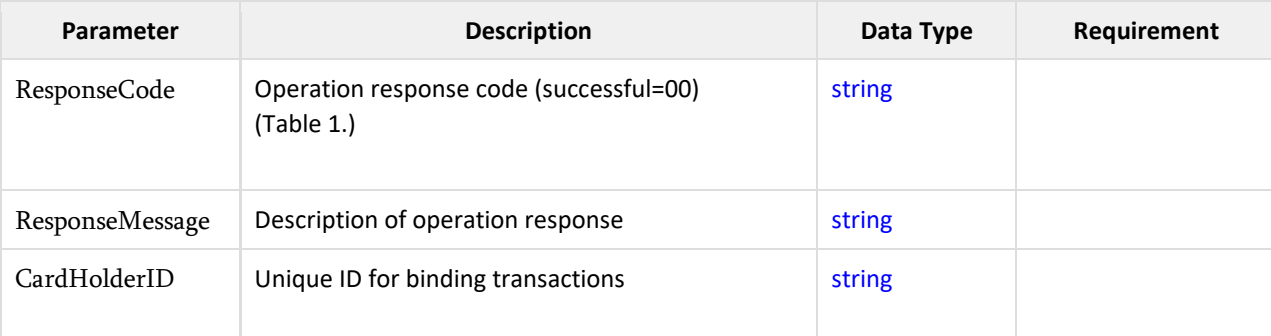

**Response sample**

application/json

```
{
   "ResponseCode": "sample string 1",
   "ResponseMessage": "sample string 2",
   "CardHolderID": "sample string 3"
}
```
## application/xm

<DeactivateBindingResponse>

<ResponseCode>sample string 1</ResponseCode>

<ResponseMessage>sample string 2</ResponseMessage>

<CardHolderID>sample string 3</CardHolderID>

</DeactivateBindingResponse>

#### **11. Binding activation function**

https://servicestest.ameriabank.am/VPOS/api/VPOS/ActivateBinding

### **Request parameters** ActivateBindingRequest

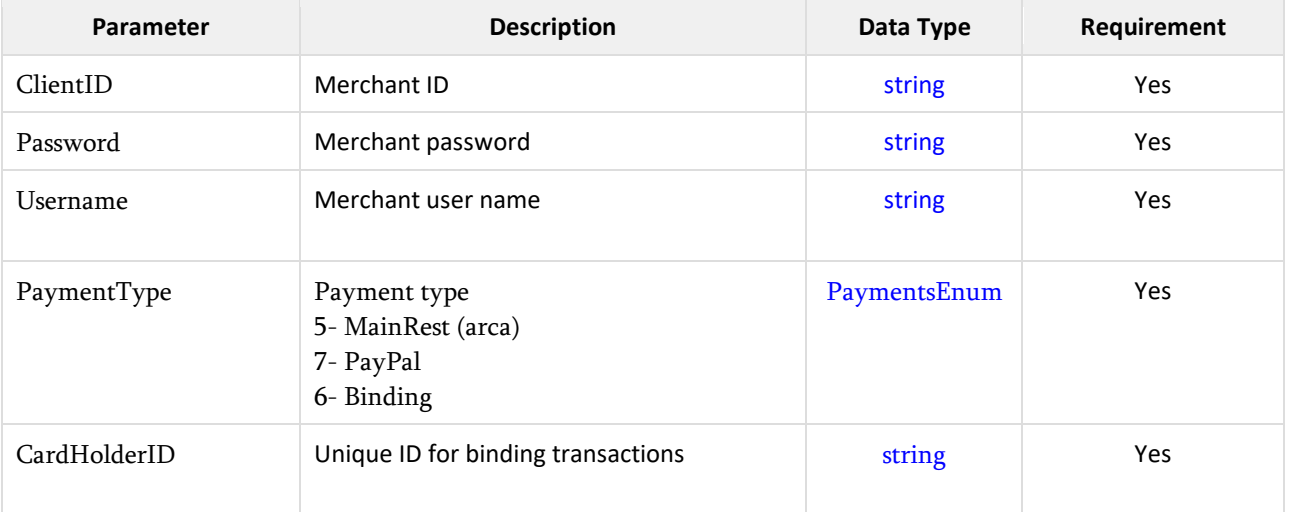

### **Request sample**

## application/json

```
{
   "ClientID": "sample string 1",
   "Username": "sample string 2",
   "Password": "sample string 3",
   "CardHolderID": "sample string 4",
   "PaymentType": 0
}
```
## application/xml

```
<ActivateBindingRequest>
   <ClientID>sample string 1</ClientID>
   <Username>sample string 2</Username>
```
<Password>sample string 3</Password>

<CardHolderID>sample string 4</CardHolderID>

<PaymentType>None</PaymentType>

</ActivateBindingRequest>

### **Response** ActivateBindingResponse

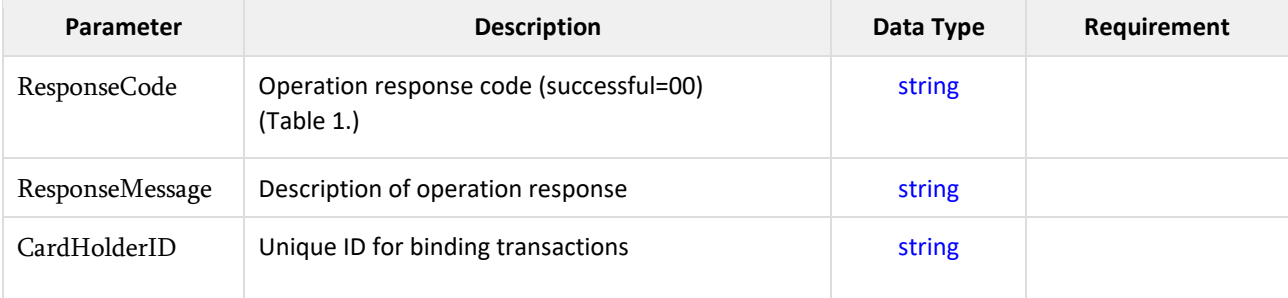

### **Response sample**

application/json

```
{
   "ResponseCode": "sample string 1",
   "ResponseMessage": "sample string 2",
   "CardHolderID": "sample string 3"
}
```
## application/xml

```
<ActivateBindingResponse>
   <ResponseCode>sample string 1</ResponseCode>
  <ResponseMessage>sample string 2</ResponseMessage>
   <CardHolderID>sample string 3</CardHolderID>
```
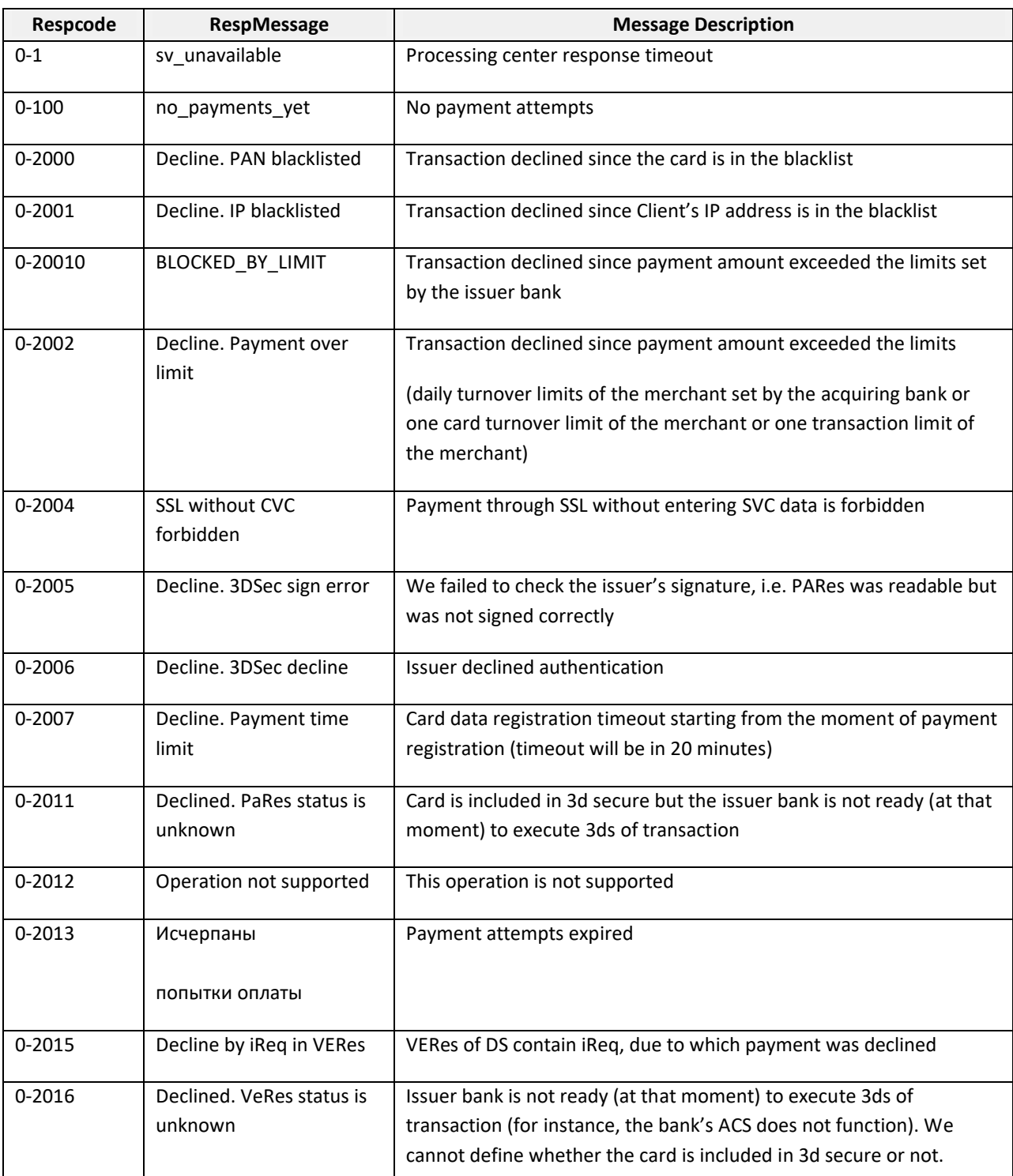

### **Table 1. Codes and Description of Operations**

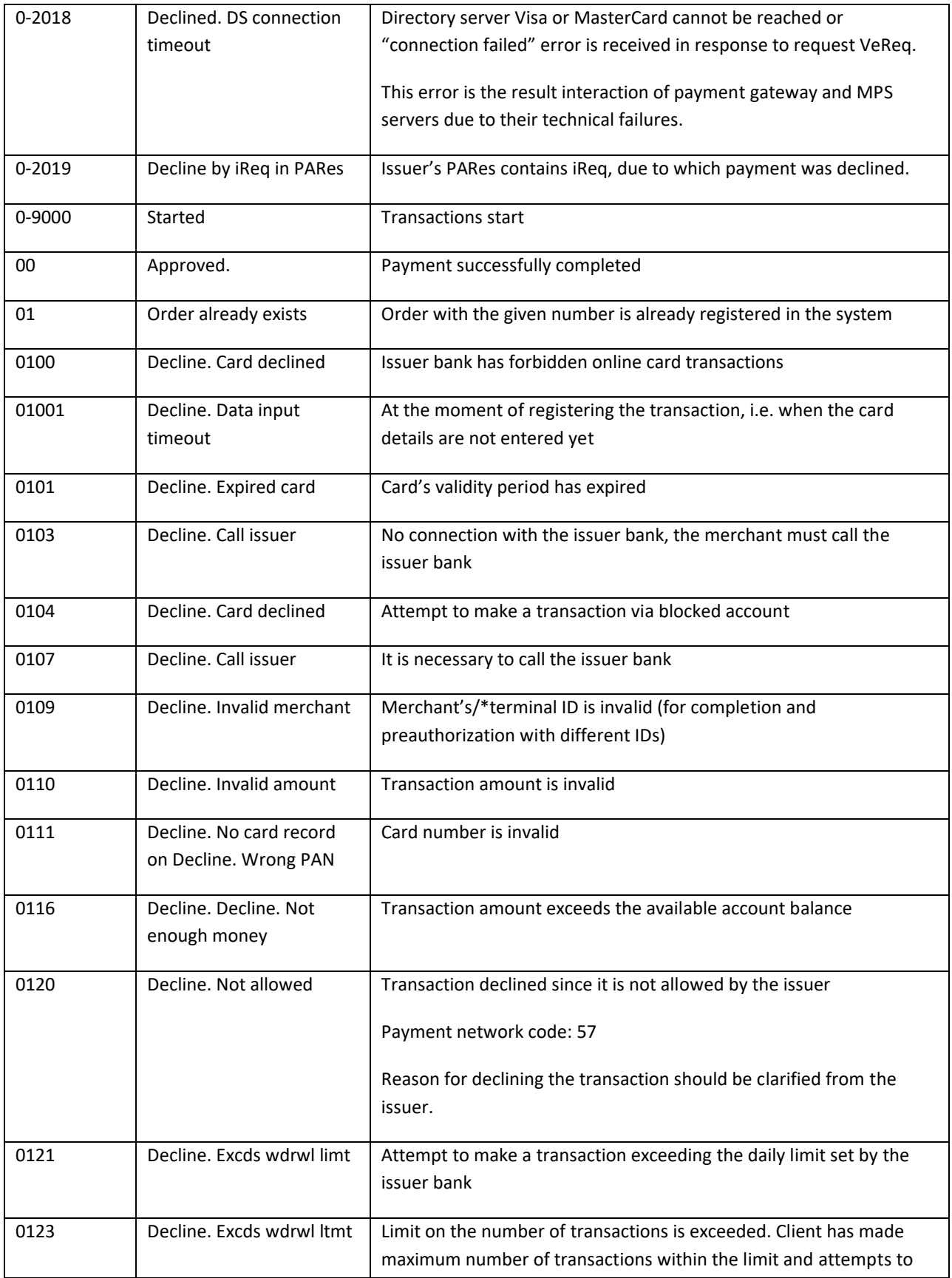

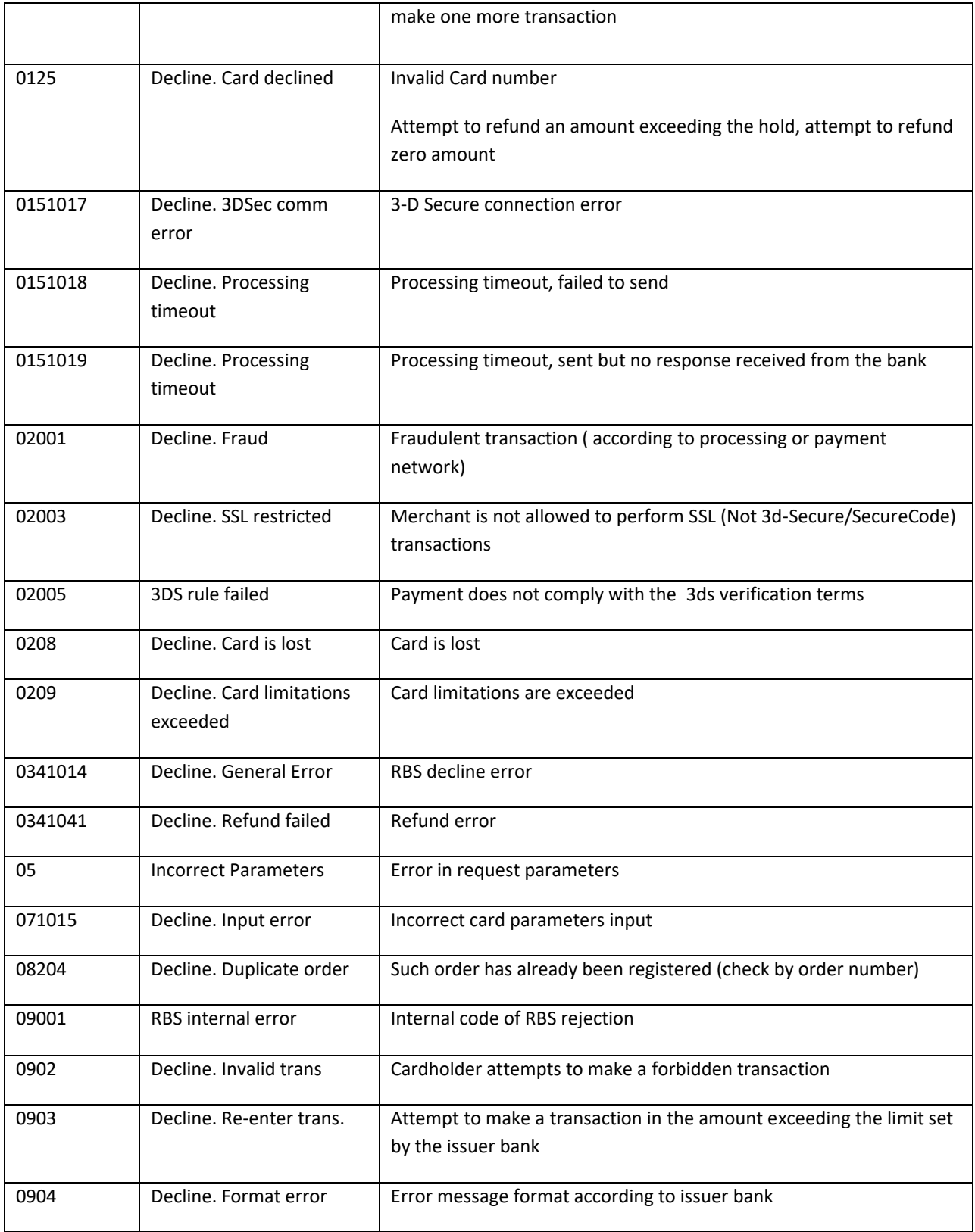

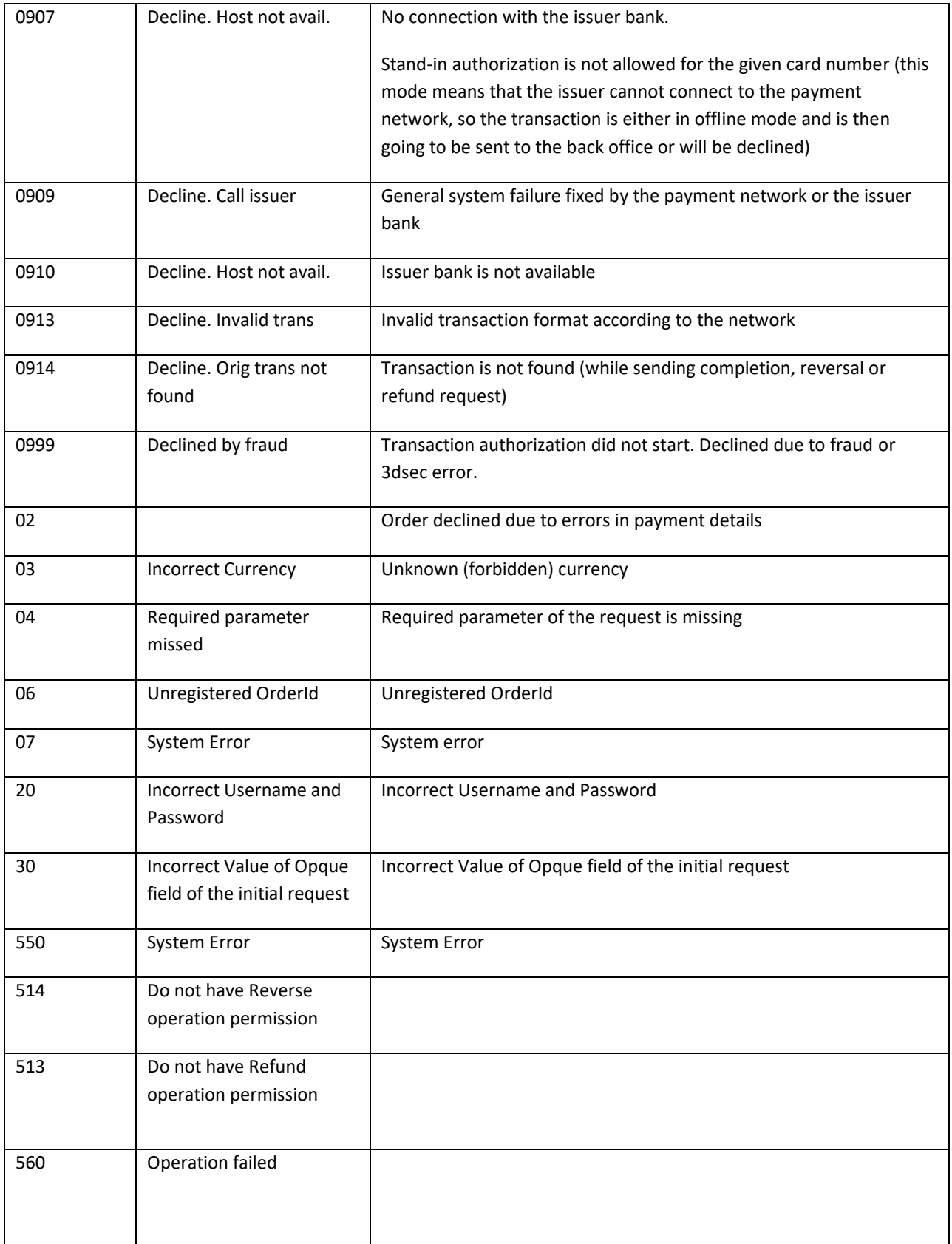

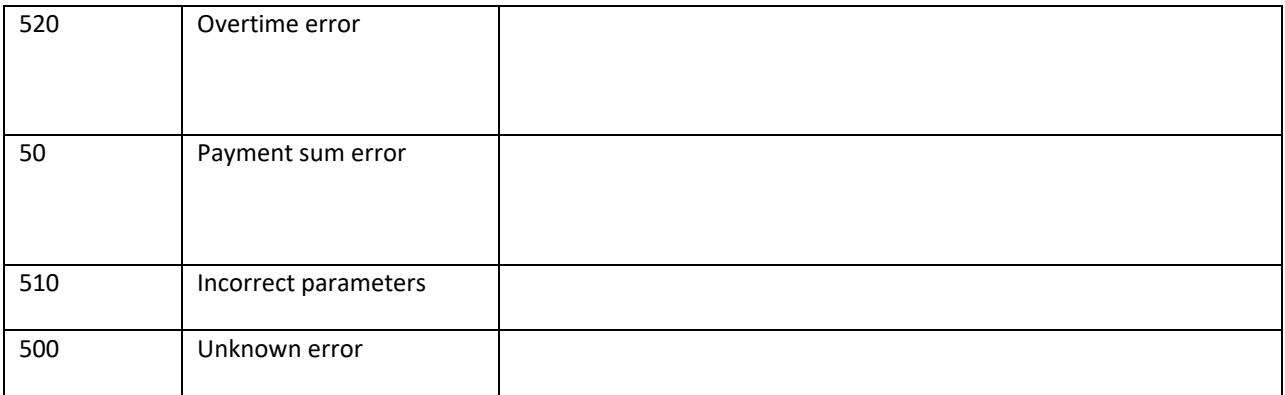

### <span id="page-38-0"></span>**Table 2. Payment State Values**

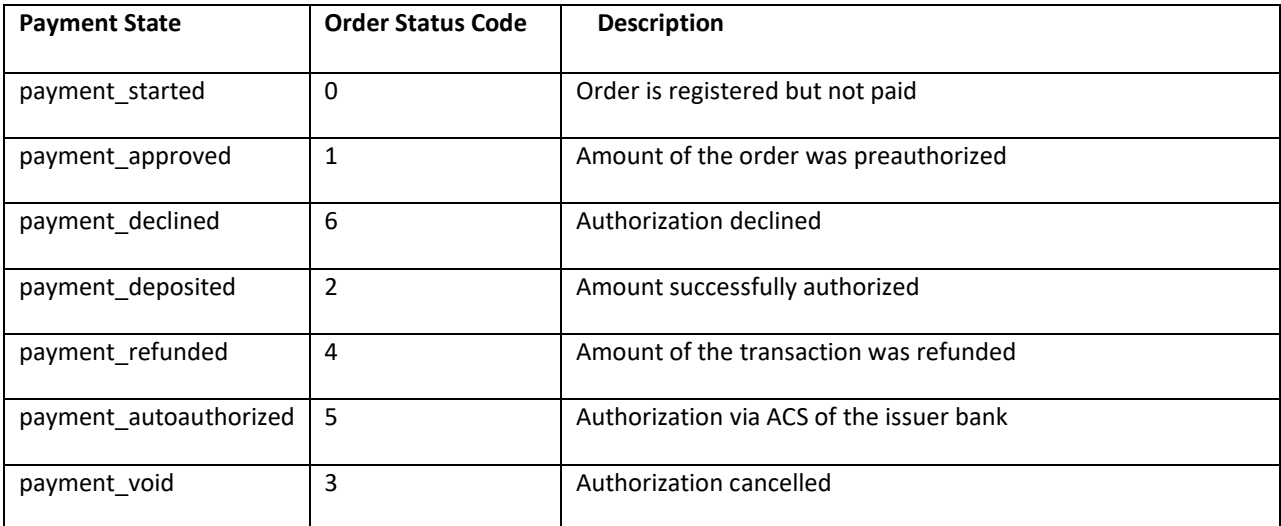